# **Parallel Training on CPU Threads**

- Train one distinct model per thread
- Create as many Ray tasks as your CPU threads (24)
- 2hr scan evaluated 27 NNs

#### On atlaslogin02

- CPU threads = 48
   Although not all of them were running:
   RuntimeError: Resource temporarily unavailable
- 2hr scan evaluated 67 NNs

| ACHINE VIEW LOGICAL VIEW          | RAY CONFIG                                            |                    |               |                              |                              |           |           |                           |           |
|-----------------------------------|-------------------------------------------------------|--------------------|---------------|------------------------------|------------------------------|-----------|-----------|---------------------------|-----------|
| Host                              | Workers                                               | Uptime             | CPU           | RAM                          | Disk                         | Sent      | Received  | Logs                      | Errors    |
| atlasdpb0.hep.anl.gov (130.202.17 | 3.9) 24 workers / 24 cores                            | 5d 20h 29m 05s     | 99.2%         | 21.1 GB / 62.8 GB (34%)      | 26.7 GiB / 115.4 GiB (23%)   | 0.1 MiB/s | 0.0 MiB/s | View all logs (818 lines) | No errors |
|                                   | object_store_memory: 0 GiB /                          | 12.74 GiB, memory: | 0 G1B / 36.94 | 5 G1B, CPU: 0 / 24, GPU: 0 / | 3, node:130.202.173.9: 0 / 1 |           |           |                           |           |
| ray (PID: 30903)                  | deephyper.evaluator.ray_evaluator.compute_objective() | 00h 21m 16s        | 130.4%        | 1018.7 MiB                   | N/A                          | N/A       | N/A       | View log (42 lines)       | No errors |
| ray (PID: 30904)                  | deephyper.evaluator.ray_evaluator.compute_objective() | 00h 21m 16s        | 117.5%        | 895.9 MiB                    | N/A                          | N/A       | N/A       | View log (40 lines)       | No errors |
| ray (PID: 30905)                  | deephyper.evaluator.ray_evaluator.compute_objective() | 00h 21m 16s        | 29.4%         | 830.6 MiB                    | N/A                          | N/A       | N/A       | View log (24 lines)       | No errors |
| ray (PID: 30906)                  | deephyper.evaluator.ray_evaluator.compute_objective() | 00h 21m 16s        | 76.7%         | 929.7 MiB                    | N/A                          | N/A       | N/A       | View log (30 lines)       | No errors |
| ray (PID: 30907)                  | deephyper.evaluator.ray_evaluator.compute_objective() | 00h 21m 16s        | 132.0%        | 1677.3 MiB                   | N/A                          | N/A       | N/A       | View log (42 lines)       | No errors |
| ray (PID: 30908)                  | deephyper.evaluator.ray_evaluator.compute_objective() | 00h 21m 16s        | 132.0%        | 909.6 MiB                    | N/A                          | N/A       | N/A       | View log (32 lines)       | No errors |
| ray (PID: 30909)                  | deephyper.evaluator.ray_evaluator.compute_objective() | 00h 21m 16s        | 61.8%         | 906.5 MiB                    | N/A                          | N/A       | N/A       | View log (32 lines)       | No errors |
| ray (PID: 30910)                  | deephyper.evaluator.ray_evaluator.compute_objective() | 00h 21m 16s        | 123.6%        | 929.4 MiB                    | N/A                          | N/A       | N/A       | View log (28 lines)       | No errors |
| ray (PID: 30911)                  | deephyper.evaluator.ray_evaluator.compute_objective() | 00h 21m 16s        | 140.7%        | 1653.9 MiB                   | N/A                          | N/A       | N/A       | View log (42 lines)       | No errors |
| ray (PID: 30912)                  | deephyper.evaluator.ray_evaluator.compute_objective() | 00h 21m 16s        | 49.6%         | 671.6 MiB                    | N/A                          | N/A       | N/A       | View log (30 lines)       | No errors |
| ray (PID: 30913)                  | deephyper.evaluator.ray_evaluator.compute_objective() | 00h 21m 16s        | 125.3%        | 1279.6 MiB                   | N/A                          | N/A       | N/A       | View log (40 lines)       | No errors |
| ray (PID: 30914)                  | deephyper.evaluator.ray_evaluator.compute_objective() | 00h 21m 16s        | 23.4%         | 753.3 MIB                    | N/A                          | N/A       | N/A       | View log (26 lines)       | No errors |
| ray (PID: 30915)                  | deephyper.evaluator.ray_evaluator.compute_objective() | 00h 21m 16s        | 19.4%         | 501.3 MiB                    | N/A                          | N/A       | N/A       | View log (30 lines)       | No errors |
| ray (PID: 30916)                  | deephyper.evaluator.ray_evaluator.compute_objective() | 00h 21m 16s        | 111.1%        | 833.4 MiB                    | N/A                          | N/A       | N/A       | View log (42 lines)       | No errors |
| ray (PID: 30917)                  | deephyper.evaluator.ray_evaluator.compute_objective() | 00h 21m 16s        | 135.9%        | 972.5 MiB                    | N/A                          | N/A       | N/A       | View log (38 lines)       | No errors |
| ray (PID: 30918)                  | deephyper.evaluator.ray_evaluator.compute_objective() | 00h 21m 16s        | 46.0%         | 823.2 MiB                    | N/A                          | N/A       | N/A       | View log (34 lines)       | No errors |
| ray (PID: 30923)                  | deephyper.evaluator.ray_evaluator.compute_objective() | 00h 21m 16s        | 129.7%        | 1116.4 MiB                   | N/A                          | N/A       | N/A       | View log (34 lines)       | No errors |
| ray (PID: 30924)                  | deephyper.evaluator.ray_evaluator.compute_objective() | 00h 21m 16s        | 136.7%        | 973.8 MiB                    | N/A                          | N/A       | N/A       | View log (34 lines)       | No errors |
| ray (PID: 30925)                  | deephyper.evaluator.ray_evaluator.compute_objective() | 00h 21m 16s        | 92.1%         | 814.7 MiB                    | N/A                          | N/A       | N/A       | View log (32 lines)       | No errors |
| ray (PID: 30927)                  | deephyper.evaluator.ray_evaluator.compute_objective() | 00h 21m 16s        | 31.8%         | 658.2 MIB                    | N/A                          | N/A       | N/A       | View log (24 lines)       | No errors |
| ray (PID: 30928)                  | deephyper.evaluator.ray_evaluator.compute_objective() | 00h 21m 16s        | 134.1%        | 941.6 MiB                    | N/A                          | N/A       | N/A       | View log (40 lines)       | No errors |
| ray (PID: 30929)                  | deephyper.evaluator.ray_evaluator.compute_objective() | 00h 21m 16s        | 148.4%        | 1104.8 MiB                   | N/A                          | N/A       | N/A       | View log (38 lines)       | No errors |
| ray (PID: 30931)                  | deephyper.evaluator.ray_evaluator.compute_objective() | 00h 21m 16s        | 95.4%         | 1090.0 MiB                   | N/A                          | N/A       | N/A       | View log (26 lines)       | No errors |
| ray (PID: 30932)                  | deephyper.evaluator.ray_evaluator.compute_objective() | 00h 21m 16s        | 140.8%        | 1060.4 MiB                   | N/A                          | N/A       | N/A       | View log (38 lines)       | No errors |
| Totals (1 host)                   | 24 workers / 24 cores                                 | N/A                | 99.2%         | 21.1 G8 / 62.8 G8 (34%)      | 26.7 Gi8 / 115.4 Gi8 (23%)   | 0.1 Mi8/s | 0.0 MiB/s | 818 lines                 | No errors |

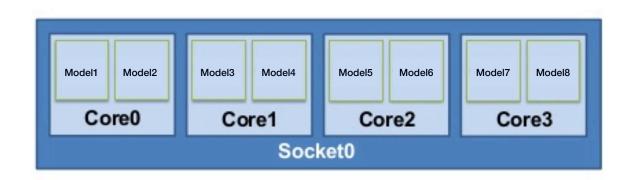

### **Distributed Training on GPUs**

- Train one distinct model and split the data (batch) per GPU
- Using <u>TF MirroredStrategy</u>
- Advantage: process larger batch sizes, i.e. larger *effective* GPU memory
- 2hr scan evaluated 24 NNs

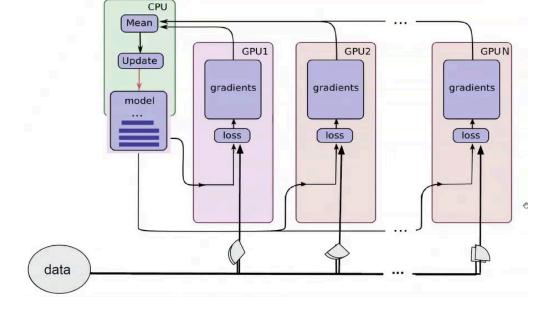

**Problem:** TF is not cleaning the GPU memory after each Model training

# **Parallel Training on GPUs**

- Parallelize the HPS similar to the CPU threads not the training
- Create as many Ray tasks as your GPUs
- Each task sees only 1 GPU
- Results are aggregated in CPU
- 2hr scan evaluated **98 NNs**
- Scaling "linear":

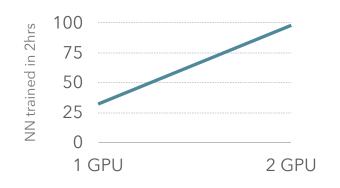

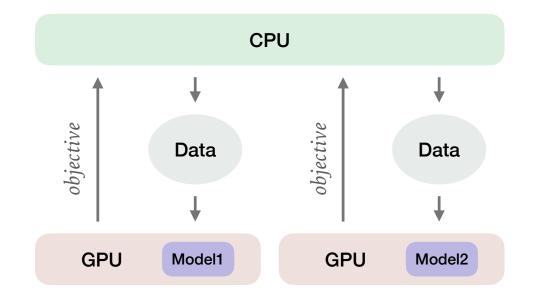

8

# **Problem:** TF is not cleaning the GPU memory after each Model training